*Convocatoria del procedimiento de ingreso, mediante concurso-oposición, de un número máximo de cuarenta y dos plazas del puesto de trabajo de administrativo, al servicio de la Administración de la Comunidad Foral de Navarra y sus organismos autónomos, en el marco de los procesos de estabilización para la reducción de la temporalidad en el empleo público.*

(Aprobada por Resolución 2955/2022, de 9 de noviembre, de la Directora General de Función Pública, y publicada en el BON, número 230, de 21 de noviembre de 2022)

## **Concurso-Oposición Administrativo**

### **Fase de Oposición – Prueba única**

## **Temario**

**Valoración: 60 puntos**

# **TIEMPO: 1 hora 30 minutos**

# 18/11/2023

Las versiones de los programas referenciados en este cuestionario son las reseñadas en el temario de la convocatoria y, salvo que se indique expresamente lo contrario, se entenderá que se conserva la instalación estándar de los programas y/o sistemas operativos (es decir, no se han personalizado menús, barras de herramientas, combinaciones de teclas, etc.)

El símbolo  $\Rightarrow$  entre nombres de comandos, opciones, menús, etc., indica que se eligen uno a continuación de otro. El símbolo + entre dos teclas significa que se pulsan simultáneamente.

Cuando se haga referencia a "clic" del ratón se entenderá que se hace con el botón principal del mismo, salvo que expresamente se indique que se hace con el secundario.

### **NO PASE A LA HOJA SIGUIENTE MIENTRAS NO SE LE INDIQUE QUE PUEDE COMENZAR**

- **1) De conformidad con el artículo 27 de la Constitución Española:**
	- A) Todos los españoles tienen derecho a la petición individual o colectiva.
	- B) Todos tienen derecho a la educación.
	- C) Todos tienen derecho a la huelga.
	- D) El hombre y la mujer tienen derecho a contraer matrimonio con plena igualdad jurídica.
- **2) De acuerdo con el artículo 104 de la Constitución Española, las funciones, principios básicos de actuación y estatutos de las Fuerzas y Cuerpos de seguridad, serán determinadas por:**
	- A) Ley Orgánica.
	- B) Ley de Bases.
	- C) Real Decreto.
	- D) Orden Ministerial.

#### **3) De acuerdo con el artículo 124 de la Constitución Española, el Fiscal General del Estado será nombrado por:**

- A) El Rey, a propuesta de las Cortes Generales, oídos los Grupos Parlamentarios.
- B) El Consejo General del Poder Judicial, a propuesta del Gobierno, oídos los Grupos Parlamentarios.
- C) El Rey, a propuesta del Gobierno, oído el Consejo General del Poder Judicial.
- D) El Presidente del Gobierno, a propuesta de los Grupos parlamentarios, oído el Consejo General del Poder Judicial.
- **4) De conformidad con el artículo 45.4 de la Ley Orgánica 13/1982, de 10 de agosto, de Reintegración y Amejoramiento del Régimen Foral de Navarra, dada la naturaleza paccionada de los Convenios Económicos, una vez suscritos por el Gobierno de la Nación y la Diputación, serán sometidos al Parlamento Foral y a las Cortes Generales para su aprobación mediante:**
	- A) Real Decreto.
	- B) Ley Ordinaria.
	- C) Decreto Foral.
	- D) Ley Orgánica.
- **5) De conformidad con los artículos 42 y 58 de la Ley Orgánica 13/1982, de 10 de agosto, de Reintegración y Amejoramiento del Régimen Foral de Navarra, en materia de vertidos industriales corresponde a la Comunidad Foral de Navarra, señale la respuesta INCORRECTA:**
	- A) La potestad legislativa.
	- B) La potestad reglamentaria, para la organización de sus propios servicios.
	- C) La potestad revisora en la vía administrativa**.**
	- D) La potestad de administración, incluida la inspección.
- **6) De conformidad con el artículo 15.1 de la Ley Foral 14/2004, de 3 de diciembre, del Gobierno de Navarra y de su Presidenta o Presidente, la Presidenta o Presidente del Gobierno de Navarra, podrá nombrar:**
	- A) Una o un portavoz del Gobierno, debiendo recaer dicho cargo en un Consejero o Consejera.
	- B) Dos portavoces del Gobierno, debiendo recaer dicho cargo en un Consejero o Consejera.
	- C) Una o un portavoz del Gobierno, sin que dicho cargo haya de recaer necesariamente en una Consejera o Consejero.
	- D) Una o un portavoz del Gobierno, debiendo recaer dicho cargo en el Consejero del Departamento al que le corresponde la materia de Presidencia.
- **7) De acuerdo con el artículo 25 de la Ley Foral 14/2004, de 3 de diciembre, del Gobierno de Navarra y de su Presidenta o Presidente, la toma de posesión del cargo de la Presidenta electa o Presidente electo se produce:**
	- A) Dentro de los 10 días naturales siguientes a la publicación de su nombramiento en el Boletín Oficial de Navarra.
	- B) Dentro de los 10 días hábiles siguientes a la publicación de su nombramiento en el Boletín Oficial de Navarra.
	- C) Dentro de los 10 días hábiles siguientes a la publicación de su nombramiento en el Boletín Oficial del Estado.
	- D) Dentro de los 20 días naturales siguientes a la publicación de su nombramiento en el Boletín Oficial del Estado.
- **8) De conformidad con el Decreto Foral Legislativo 251/1993, de 30 de agosto, por el que se aprueba el Texto Refundido del Estatuto del Personal al Servicio de las Administraciones Públicas de Navarra, los funcionarios que son nombrados Directores Generales en la Administración de la Comunidad Foral de Navarra se encuentran en la situación de:**
	- A) Excedencia voluntaria.
	- B) Excedencia por incompatibilidad.
	- C) Servicios especiales.
	- D) Suspensión provisional.
- **9) De acuerdo con al artículo 28 Bis del Decreto Foral Legislativo 251/1993, de 30 de agosto, por el que se aprueba el Texto Refundido del Estatuto del Personal al Servicio de las Administraciones Públicas de Navarra, las funcionarias víctimas de violencia de género tendrán derecho a percibir las retribuciones íntegras y, en su caso, las prestaciones familiares por hijo a cargo:**
	- A) Durante los dos primeros meses de la excedencia.
	- B) Durante los seis primeros meses de la excedencia.
	- C) Durante el primer año de la excedencia.
	- D) En ningún caso.
- **10) De acuerdo con el artículo 7 del Decreto Foral Legislativo 251/1993, de 30 de agosto, por el que se aprueba el Texto Refundido del Estatuto del Personal al Servicio de las Administraciones Públicas de Navarra, para ser admitido a las pruebas selectivas se requiere estar en posesión del título exigido o en condiciones de obtenerlo:**
	- A) En la fecha de publicación de la convocatoria.
	- B) En la fecha en que termine el plazo de presentación de solicitudes.
	- C) En la fecha en que se publique el nombramiento.
	- D) En la fecha en que termine el plazo de presentación de documentación de la propuesta de nombramiento.

**11) De acuerdo con el artículo 74 de la Ley Foral 11/2019, de 11 de marzo, de la Administración de la Comunidad Foral de Navarra y del Sector Público Institucional Foral, se entiende por actuación administrativa automatizada:**

- A) Cualquier acto o actuación realizada íntegramente a través de medios electrónicos y en la que no haya intervenido de forma directa una persona al servicio de la Administración Pública Foral.
- B) Cualquier acto o actuación realizada parcialmente a través de medios electrónicos y en la que haya intervenido de forma directa una persona al servicio de la Administración Pública Foral.
- C) Cualquier acto o actuación realizada íntegramente a través de medios electrónicos y en la que haya intervenido de forma directa una persona al servicio de la Administración Pública Foral.
- D) Cualquier acto o actuación realizada íntegramente a través de medios automáticos y en la que no haya intervenido de forma directa una persona al servicio de la Administración Estatal.

#### **12) De acuerdo con el artículo 77 de la Ley Foral 11/2019, de 11 de marzo, de la Administración de la Comunidad Foral de Navarra y del Sector Público Institucional Foral, cuál de las siguientes opciones es INCORRECTA:**

- A) La Administración Pública Foral dispondrá de un Registro General Electrónico, en el que quedará constancia de todo documento que sea presentado o que se reciba en cualquier órgano administrativo, organismo público o entidad vinculado o dependiente a estos.
- B) A través del Registro General Electrónico no podrán presentarse documentos para su remisión telemática a otras Administraciones Públicas.
- C) Los Organismos públicos vinculados o dependientes de la Administración de la Comunidad Foral de Navarra, podrán disponer de su propio registro electrónico plenamente interoperable e interconectado con el Registro General Electrónico de la Administración Pública Foral.
- D) En las sedes electrónicas de acceso a estos registros electrónicos constarán los días que sean inhábiles a efectos de cómputo de plazos en la tramitación electrónica, y los trámites que pueden iniciarse en los mismos.

#### **13) De acuerdo con el artículo 78 de la Ley Foral 11/2019, de 11 de marzo, de la Administración de la Comunidad Foral de Navarra y del Sector Público Institucional Foral, las oficinas de asistencia en materias de registro:**

- A) Verifican, en su caso, la identidad de los interesados en el procedimiento administrativo.
- B) Facilitan a los interesados el código de identificación del órgano, centro o unidad administrativa a la que se dirige, si estos los desconocen.
- C) Asisten en general en el uso de medios electrónicos, entendida como el apoyo e información en todo lo referente a la identificación y firma electrónica, medios existentes para ello y formas de utilización.
- D) Todas las respuestas anteriores son correctas.

#### **14)De conformidad con el artículo 33 de la Ley Foral 4/2000, de 3 de julio, del Defensor del Pueblo de la Comunidad Foral de Navarra, el Defensor del Pueblo de la Comunidad Foral de Navarra:**

- A) Es competente para modificar o anular los actos y resoluciones de la Administración.
- B) Puede sugerir la modificación de los criterios utilizados para la producción de los actos y resoluciones de la Administración.
- C) Su intervención suspende en todo caso el transcurso de los plazos.
- D) Ninguna de las respuestas anteriores es correcta.

#### **15)En virtud del artículo 21 de la Ley Foral 4/2000, de 3 de julio, del Defensor del Pueblo de la Comunidad Foral de Navarra, todas las actuaciones del Defensor del Pueblo:**

- A) Son gratuitas si el Defensor del Pueblo estima las pretensiones del interesado.
- B) Son siempre gratuitas para el interesado, pero es preceptiva la asistencia de Letrado y Procurador.
- C) Son gratuitas para el interesado, pero es preceptiva la asistencia de Procurador.
- D) Son gratuitas para el interesado y no será preceptiva la asistencia de Letrado ni de Procurador.
- **16)Según lo establecido en el artículo 25 de la Ley Foral 11/2019, de 11 de marzo, de la Administración de la Comunidad Foral de Navarra y del Sector Público Institucional Foral para la válida constitución de un órgano colegiado, a efectos de la celebración de sesiones, deliberaciones y toma de acuerdos, se requerirá:**
	- A) La asistencia siempre presencial de la Presidenta o Presidente y de la Secretaria o Secretario, o en su caso de las personas que los sustituyan, y la de la mitad, al menos, de sus miembros.
	- B) La asistencia siempre presencial de la Presidenta o Presidente y de la Secretaria o Secretario, o en su caso de las personas que los sustituyan, y la de la mitad más uno de sus miembros.
	- C) La asistencia, presencial o a distancia, de la Presidenta o Presidente y de la Secretaria o Secretario, o en su caso de las personas que los sustituyan, y la de la mitad, al menos, de sus miembros.
	- D) La asistencia, presencial o a distancia, de la Presidenta o Presidente y de la Secretaria o Secretario, o en su caso de las personas que los sustituyan, y la de la mitad más uno de sus miembros.
- **17)De conformidad con el artículo 43 de la Ley 39/2015, de 1 de octubre, del Procedimiento Administrativo Común de las Administraciones Públicas, cuando la notificación por medios electrónicos sea de carácter obligatorio, o haya sido expresamente elegida por el interesado, cuando hayan transcurrido diez días naturales desde la puesta a disposición de la notificación sin que se acceda a su contenido:**
	- A) La misma se entenderá rechazada.
	- B) La misma se entenderá abierta y recibida.
	- C) La misma se entenderá aceptada.
	- D) Se tendrá al interesado por no notificado y la notificación deberá repetirse.

#### **18)Señale la respuesta INCORRECTA de acuerdo con el artículo 62 de la Ley 39/2015, de 1 de octubre, del Procedimiento Administrativo Común de las Administraciones Públicas:**

- A) Se entiende por denuncia, el acto por el que cualquier persona, en cumplimiento o no de una obligación legal, pone en conocimiento de un órgano administrativo la existencia de un determinado hecho que pudiera justificar la iniciación de oficio de un procedimiento administrativo.
- B) Cuando la denuncia invocara un perjuicio en el patrimonio de las Administraciones Públicas la no iniciación del procedimiento deberá ser motivada.
- C) La presentación de una denuncia confiere, por sí sola, la condición de interesado en el procedimiento.
- D) Las denuncias deberán expresar la identidad de la persona o personas que las presentan y el relato de los hechos que se ponen en conocimiento de la Administración.

#### **19)En relación a la suspensión de la ejecución de un acto administrativo, de conformidad con el artículo 117 de la Ley 39/2015, de 1 de octubre, del Procedimiento Administrativo Común de las Administraciones Públicas:**

- A) La interposición de cualquier recurso, excepto en los casos en que una disposición establezca lo contrario, suspenderá la ejecución del acto impugnado.
- B) La interposición de cualquier recurso, excepto en los casos en que una disposición establezca lo contrario, no suspenderá la ejecución del acto impugnado.
- C) La interposición de cualquier recurso en ningún caso suspenderá la ejecución del acto impugnado.
- D) La interposición de cualquier recurso suspenderá en todo caso la ejecución del acto impugnado.

#### **20)De conformidad con el artículo 112 de la Ley 39/2015, de 1 de octubre, del Procedimiento Administrativo Común de las Administraciones Públicas, contra las disposiciones administrativas de carácter general:**

- A) No cabe recurso en vía administrativa.
- B) Puede interponerse recurso de alzada.
- C) Puede interponerse recurso extraordinario de revisión.
- D) Puede interponerse recurso potestativo de reposición.
- **21)De conformidad con el artículo 30 de la Ley 39/2015, de 1 de octubre, del Procedimiento Administrativo Común de las Administraciones Públicas, si el plazo se fija en meses y en el mes de vencimiento no hubiera día equivalente a aquel en que comienza el cómputo:**
	- A) Se entenderá prorrogado al primer día del mes siguiente.
	- B) Se entenderá prorrogado al primer día hábil siguiente.
	- C) Se entenderá que el plazo expira el último día del mes.
	- D) Ninguna de las respuestas anteriores es correcta.

#### **22)De conformidad con el artículo 7 de la Ley Orgánica 3/2018, de 5 de diciembre, de Protección de Datos Personales y Garantía de los Derechos Digitales:**

- A) El tratamiento de los datos personales de un menor de edad únicamente podrá fundarse en su consentimiento cuando sea mayor de catorce años.
- B) El tratamiento de los datos personales de un menor de edad únicamente podrá fundarse en su consentimiento cuando sea mayor de dieciséis años.
- C) El tratamiento de los datos personales de un menor de edad únicamente podrá fundarse en su consentimiento cuando sea mayor de doce años.
- D) El tratamiento de los datos personales de un menor de edad nunca podrá fundarse en su consentimiento.

#### **23)Según lo establecido en el artículo 4 de Ley Orgánica 3/2007, de 22 de marzo, para la Igualdad Efectiva de Mujeres y Hombres:**

- A) La igualdad de trato y de oportunidades entre mujeres y hombres es doctrina consolidada.
- B) La igualdad de trato y de oportunidades entre mujeres y hombres es un principio general del derecho.
- C) La igualdad de trato y de oportunidades entre mujeres y hombres es un derecho fundamental.
- D) La igualdad de trato y de oportunidades entre mujeres y hombres es un principio informador del ordenamiento jurídico.

#### **24)De conformidad con el artículo 8 de la Ley Foral 17/2019, de 4 de abril, de Igualdad entre Mujeres y Hombres, el Instituto Navarro para la Igualdad/Nafarroako Berdintasunerako Institutua es:**

- A) Un organismo autónomo con rango de Dirección General y con funciones exclusivamente en materia de igualdad de género.
- B) Un organismo autónomo con rango de Servicio y con funciones exclusivamente en materia de igualdad de género.
- C) Un Servicio con funciones exclusivamente en materia de igualdad de género.
- D) Una Dirección General con funciones en materia de igualdad de género e inclusión.

#### **25)De acuerdo con el artículo 66 de la Ley Foral 17/2019, de 4 de abril, de Igualdad entre Mujeres y Hombres, las infracciones administrativas graves en materias de dicha Ley Foral prescriben:**

- A) A los dos años.
- B) Al año.
- C) A los seis meses.
- D) Al mes.
- **26)De conformidad con el artículo 2 del Decreto Foral 20/2019, de 6 de marzo, por el que se aprueba la Política de Protección de Datos y Seguridad de la Información de la Administración de la Comunidad Foral de Navarra y sus Organismos Públicos, la Administración de la Comunidad Foral de Navarra y sus organismos públicos tratarán la información y los datos personales conforme a los siguientes principios de protección de datos y seguridad de la información:**
	- A) Maximización de datos.
	- B) Licitud, lealtad y transparencia.
	- C) Responsabilidad reactiva.
	- D) Las respuestas B) y C) son correctas.

**En la siguiente imagen se observa un pantallazo del Explorador de archivos, donde se distingue un archivo seleccionado. Responder a las 4 próximas preguntas atendiendo a su contenido:**

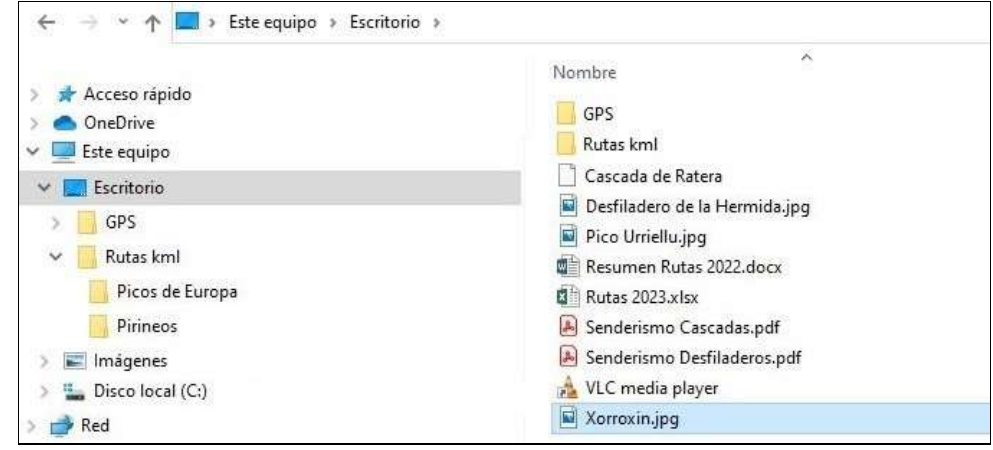

#### **27) ¿Qué sucede si se pulsa la tecla INTRO?**

- A) No sucede nada puesto que está seleccionada la carpeta 'Escritorio' y el archivo 'Xorroxin.jpg' al mismo tiempo.
- B) Se abre el contenido del archivo 'Xorroxin.jpg' en el programa asociado a la extensión del mismo.
- C) No sucede nada puesto que tanto al contenido de la carpeta como al contenido del archivo se deben acceder con el ratón.
- D) Se repliega el contenido del Escritorio en la columna de la izquierda.

#### **28) Para seleccionar varios archivos no contiguos, se hace clic con el ratón sobre dichos archivos a la vez que se pulsa la tecla:**

- A) Alt.
- B) May.
- C) Ctrl.
- D) No es posible seleccionar archivos no contiguos.

#### **29) El archivo 'Cascada de Ratera' no es reconocido por Windows, por lo que se representa con un icono no asociado a ninguna aplicación. Se quiere abrir dicho archivo, del cual conocemos su contenido. ¿Cómo se procede?**

- A) Haciendo doble clic con el ratón sobre el archivo y eligiendo una aplicación del listado que ofrece Windows.
- B) Abriendo el menú contextual del archivo, seleccionado la opción 'Enviar a' + 'Documentos'.
- C) Abriendo el menú contextual del archivo, seleccionado la opción 'Abrir con' y eligiendo una aplicación del listado que ofrece Windows.
- D) Las respuestas A) y C) son correctas.

#### **30) ¿Qué sucederá si se arrastra la carpeta 'Rutas kml' a la carpeta 'GPS'?**

- A) Se moverá la carpeta con todo su contenido a la nueva ubicación.
- B) Se copiará la carpeta con todo su contenido a la nueva ubicación.
- C) Se copiará la carpeta sin las subcarpetas a la nueva ubicación.
- D) Se copiará la carpeta totalmente vacía a la nueva ubicación.

#### **31) De los siguientes formatos que se pueden aplicar en Word, indicar cuáles son de fuente y cuáles de párrafo:**

- **.- Espaciado entre caracteres**
- **.- Interlineado**
- **.- No dividir con guiones**
- **.- Tabulaciones**
- **.- Versalitas**
- A) Son formatos de fuente: Versalitas, Espaciado entre caracteres y Tabulaciones. Son formatos de párrafo: Interlineado y No dividir con guiones.
- B) Son formatos de fuente: Versalitas, Espaciado entre caracteres y No dividir con guiones. Son formatos de párrafo: Tabulaciones e Interlineado.
- C) Son formatos de fuente: Versalitas y Espaciado entre caracteres. Son formatos de párrafo: Tabulaciones, Interlineado y No dividir con guiones.
- D) Son formatos de fuente: Espaciado entre caracteres y No dividir con guiones. Son formatos de párrafo: Versalitas, Tabulaciones, Interlineado.

#### **32) Indique la afirmación correcta en Excel:**

- A) La funcionalidad 'Rastrear precedentes' muestra flechas que indican las celdas que afectan al valor de la celda seleccionada.
- B) La funcionalidad 'Rastrear dependientes' muestra flechas que indican las celdas afectadas por el valor de la celda seleccionada.
- C) La funcionalidad 'Evaluar fórmula' depura automáticamente una fórmula errónea tras evaluar cada una de sus partes individualmente.
- D) Las respuestas A) y B) son correctas.

#### **33) ¿Cuáles son las consultas en Access que se identifican con el siguiente icono?**

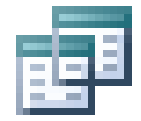

- A) Las consultas de tablas relacionadas.
- B) Las consultas de selección.
- C) Las consultas de unión.
- D) Las consultas de actualización.
- **34) Trabajando con Word, ¿cuál es la tecla o combinación de teclas que se ha de pulsar para que en la cinta de opciones se desplieguen las letras para poder acceder a cada ficha mediante el teclado?**

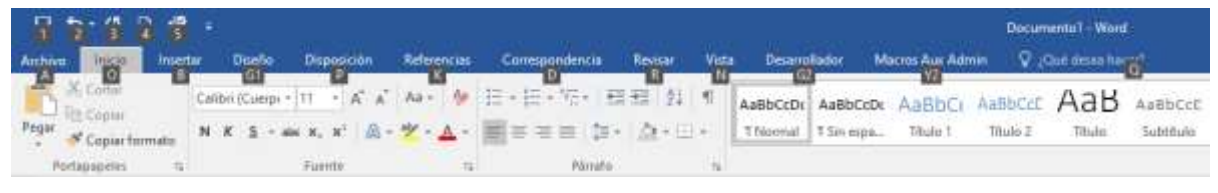

- A) Alt.
- B) Ctrl.
- C) Tecla Windows.
- D) Ctrl + Alt.
- **35) Sustituya los guiones en la siguiente frase: "En Excel, una - - - - - - es una herramienta de análisis de datos. Muestra los mismos datos de una tabla habitual de forma diferente, que permite presentar, calcular, resumir y analizar rápidamente los mismos datos para ver comparaciones, patrones y tendencias en ellos."**
	- A) Segmentación de datos.
	- B) Lista personalizada.
	- C) Validación de datos.
	- D) Tabla dinámica.
- **36) Supongamos un documento de Word que contiene seis párrafos pequeños, de tal manera que caben en una sola página.**

**Se seleccionan el segundo y el tercer párrafo y se les aplica la siguiente configuración de columnas:**

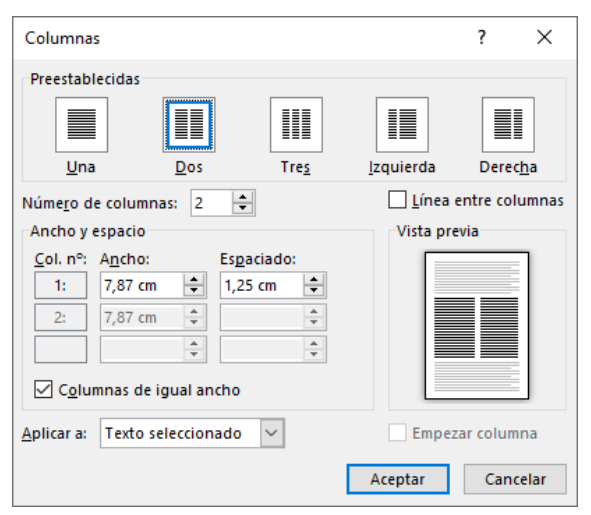

#### **Al hacer clic sobre 'Aceptar', ¿cuál de las siguientes respuestas es la correcta?**

- A) Word aplica a esos dos párrafos el estilo de dos columnas, dejando el primer párrafo en la página 1, estos dos párrafos con columnas en la página 2 y el resto en la página 3.
- B) Word aplica a esos dos párrafos el estilo de dos columnas, dejando el primer párrafo en la página 1, y estos dos párrafos con columnas junto con el resto de párrafos en la página 2.
- C) Word aplica a esos dos párrafos el estilo de dos columnas, dejando todos los párrafos en la página 1.
- D) Word no permite esta operación si anteriormente no se ha creado una sección que contenga únicamente los dos párrafos a los que se quiere aplicar el formato de columnas.
- **37) Supongamos en Access una consulta de selección contra una única tabla, representada en la siguiente imagen. Al ejecutarla, ¿cuántos campos nos presentará en la hoja de datos?**

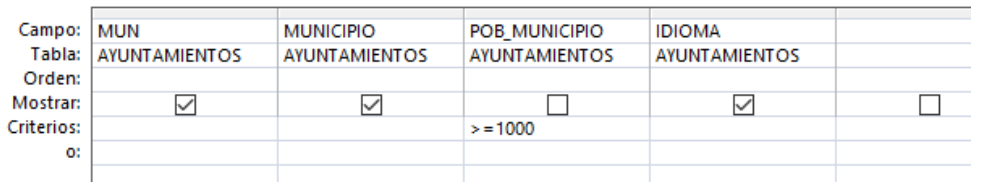

- A) 1.
- B) 3.
- C) 4.
- D) Este pantallazo no da información suficiente para saberlo.

#### **38) Supongamos varias impresoras instaladas en nuestro equipo. ¿Cuántas impresoras podemos definir como predeterminadas en Windows?**

- A) Una.
- B) Una, pero si se permite que Windows administre la impresora predeterminada, se establecerá como tal la impresora que se usó más recientemente.
- C) Hasta un máximo de dos. Windows las administrará según la ocupación de las impresoras en el momento de enviar a la cola un documento.
- D) Todas las instaladas en el equipo. Windows las administrará según las características de formato de los documentos a imprimir en el momento de enviarlos a la cola.

#### **39) Supongamos la siguiente tabla en Word, donde se han seleccionado 4 celdas contiguas (sombreadas), correspondientes a 2 filas:**

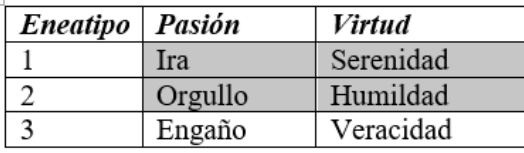

#### **Si aplicamos 'Combinar celdas' a esta selección, ¿cuál es el resultado final de la operación?**

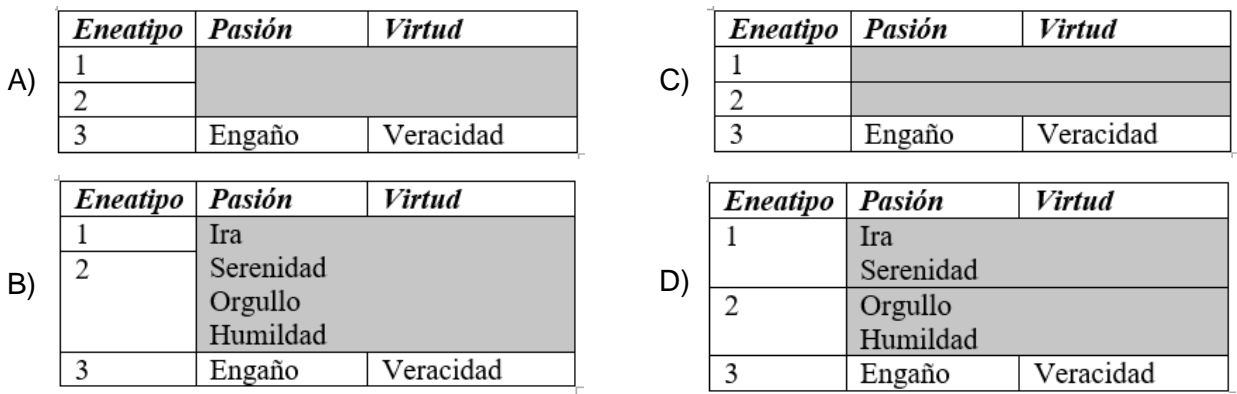

#### **40) Tenemos guardada una consulta de selección en Access donde queremos que sus datos pasen a una tabla ya existente en la misma base de datos. ¿Qué procedimiento deberemos realizar?**

- A) Convertirla en consulta de actualización.
- B) Convertirla en consulta de creación de tabla.
- C) Convertirla en consulta de datos anexados.
- D) Hacer una consulta de eliminación de tabla y convertir la existente en consulta de creación de tabla.

**41) De los siguientes elementos que puede contener un gráfico en Excel:**

- **.- Tabla de datos**
- **.- Leyenda**
- **.- Titulo de los ejes**
- **.- Etiquetas de datos**
- **.- Título del gráfico**

**¿Cuáles de todos ellos contiene el siguiente gráfico?**

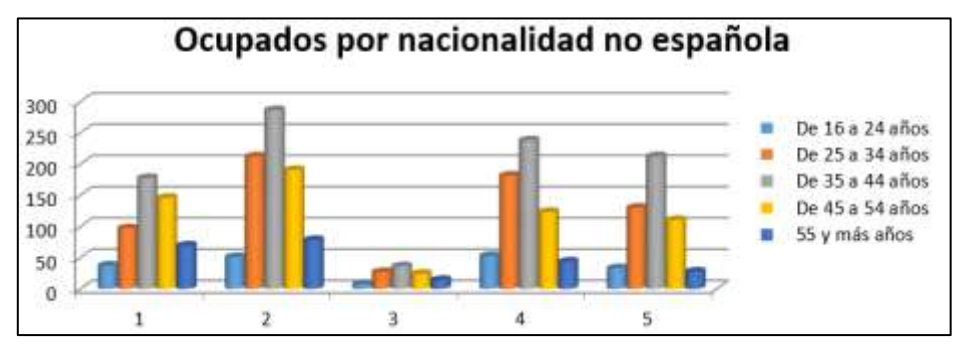

- A) Tabla de datos, título de los ejes y título del gráfico.
- B) Leyenda, título de los ejes y título del gráfico.
- C) Título del gráfico y leyenda.
- D) Título del gráfico, etiquetas de datos y leyenda.
- **42) Se está realizando una combinación de correspondencia en Word, creando unas etiquetas cuya fuente de datos es una tabla de Access. ¿Qué funcionalidad tiene el siguiente icono?**

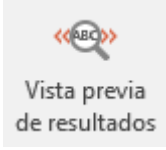

- A) En el documento de combinación conecta la información de la fuente de datos a los campos de combinación para ver qué aspecto tendrá el documento final.
- B) Presenta una ventana emergente con la tabla fuente de datos.
- C) Genera un documento nuevo, prueba de la combinación de correspondencia, que no llega a contener todos los registros definitivos.
- D) Despliega la tabla que contiene los datos a combinar, abriendo Access, con la posibilidad de editarlos.

#### **43) En Excel, ¿cuál es la funcionalidad que puede ayudar a que los patrones y tendencias en los datos sean más visibles, creando reglas que determinan el formato de las celdas en función de sus valores?**

- A) Una fórmula.
- B) La validación de datos.
- C) El administrador de escenarios.
- D) El formato condicional.

**44) En Word, la siguiente funcionalidad, cuadro de diálogo 'Números de línea':**

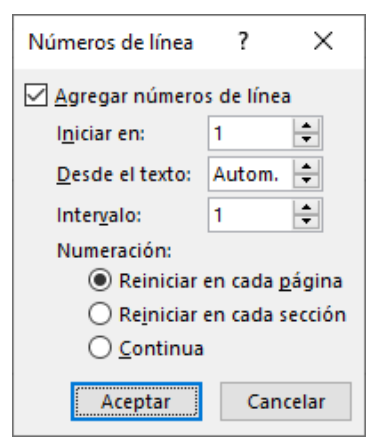

#### **Está asociada a:**

- A) Formato de fuente.
- B) Formato de párrafo.
- C) Configuración de página.
- D) Vista personalizada.

#### **45) Supongamos que nos encontramos el siguiente mensaje al abrir un libro de Excel:**

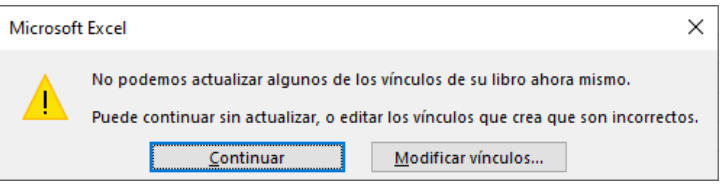

#### **¿Qué significado tiene los vínculos a los que hace alusión el mensaje?**

- A) Indica que existe un gráfico cuyos datos de origen son incongruentes.
- B) Indica que existe una tabla dinámica cuyos datos son incongruentes.
- C) Son referencias externas a otros libros.
- D) Son referencias a rangos que abarcan dos o más hojas de cálculo del libro activo.

#### **46) En los programas de Microsoft, la cinta de opciones:**

- A) Es una franja horizontal que se encuentra en el escritorio, que contiene el botón de inicio, algunos iconos de dispositivos, el reloj, además de que también contiene los nombres de las aplicaciones que tengas abiertas, y en algunas ocasiones pueden estar los iconos de acceso directo a diversas aplicaciones.
- B) Muestra la medida del documento en relación al tamaño de la página en el momento de la impresión, y permite realizar diversos ajustes en el formato de los párrafos a base de deslizar distintos controles.
- C) Es un conjunto de barras de herramientas situado en la parte superior de la ventana de la aplicación diseñado para ayudar a encontrar rápidamente los comandos que se necesitan para realizar una tarea.
- D) Es una ventana horizontal en la parte inferior de una ventana primaria en la que una aplicación puede mostrar varios tipos de información de estado. Se puede dividir en partes para mostrar más de un tipo de información.

**47) Al crear en Excel una fórmula que contenga una función, se puede utilizar el cuadro de diálogo 'Insertar función' como ayuda para especificar las funciones de la hoja de cálculo.** 

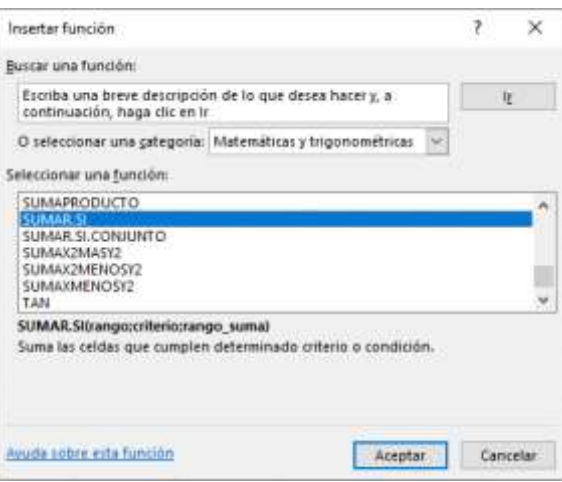

#### **Indique la respuesta correcta respecto al cuadro de diálogo mostrado:**

- A) Permite crear nuevas funciones, basadas en combinaciones de funciones ya existentes.
- B) No están todas las funciones existentes, sino únicamente las más complejas, puesto que está diseñado como ayuda para utilizarlas.
- C) Únicamente se puede utilizar con las categorías 'Matemáticas y trigonométricas' y 'Fecha y hora' puesto que son las únicas que utilizan argumentos.
- D) Al seleccionar una función se iniciará el asistente para funciones, que muestra el nombre de la función, cada uno de sus argumentos, una descripción de la función y cada argumento, el resultado actual de la función y el resultado actual de toda la fórmula.
- **48) ¿Cuál es el objeto de Access que resulta útil para presentar la información con alguno de los siguientes propósitos? Mostrar o distribuir un resumen de los datos, presentar instantáneas de los mismos, aportar detalles sobre un registro concreto, crear etiquetas, etc.**
	- A) Una macro.
	- B) Una consulta.
	- C) Un informe.
	- D) Un formulario.

#### **49) Partes de la interfaz del escritorio de Windows 10 son:**

- A) Botón de inicio.
- B) Botón de inicio y cinta de opciones.
- C) Botón de inicio, cinta de opciones y panel de navegación.
- D) Botón de inicio, cinta de opciones, panel de navegación y barra de desplazamiento.

#### **50) En un documento extenso de Word que consta de 24 páginas y una sola sección, hay una tabla que ocupa las páginas 7 a 13, ambas inclusive. ¿Cómo se puede conseguir que se repita una cabecera de esa tabla automáticamente en todas las páginas?**

- A) Propiedades de tabla  $\Rightarrow$  Repetir como fila de encabezado en cada página.
- B) Propiedades de tabla  $\Rightarrow$  Encabezado automático.
- C) Utilizando la opción 'Encabezado de página'.
- D) No es posible hacerlo automáticamente. Hay que repetir la cabecera manualmente.

#### **51) Indicar cuál de las siguientes afirmaciones es correcta, en relación a las referencias de celdas en Excel:**

- A) Cuando se crea una fórmula y se usan referencias de celdas, si se hacen cambios en las celdas, no cambia el resultado final.
- B) Existen tres tipos de referencias: relativas, absolutas y mixtas. Las referencias relativas cambian cuando se copian de una celda a otra. Las referencias absolutas se mantienen constantes sin importar la celda en que se copien. Y las referencias mixtas mezclan los dos tipos de referencias en las filas o en las columnas.
- C) Ejemplos de referencias válidas son &A1 y A&1.
- D) Todas las respuestas anteriores son correctas.

#### **52) En el siguiente documento de Word observamos cómo uno de los párrafos aparece con 1 cm más de espacio en blanco a la izquierda que el resto de párrafos del mismo documento:**

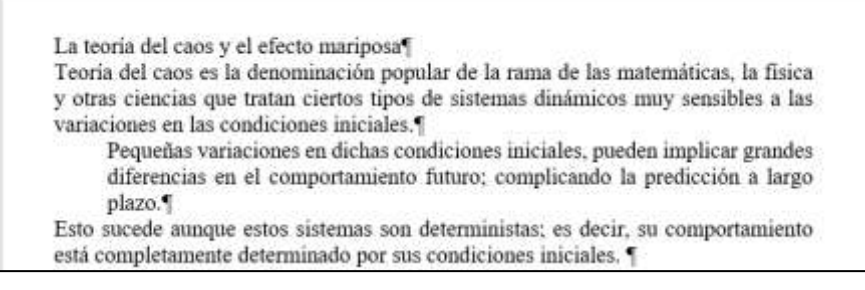

#### **Atendiendo a la imagen, ¿cuál de las opciones siguientes se ha utilizado para que esto suceda?**

- A) Una tabulación.
- B) Una sangría.
- C) Espacios en blanco a la izquierda de cada una de las líneas del párrafo.
- D) Una tabla de dos columnas en la que la primera está vacía.

#### **53) ¿En qué cuadro de diálogo de Excel se pueden ajustar los márgenes de impresión y la posición del área de impresión en relación a la hoja?**

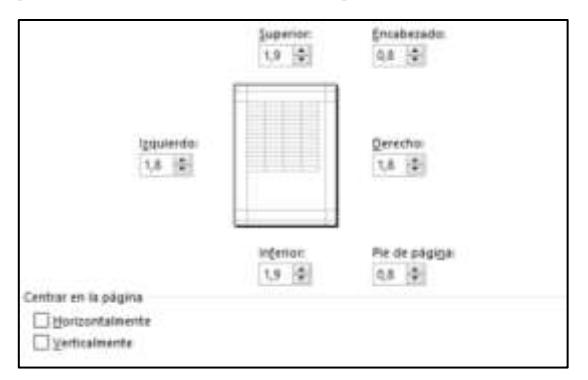

- A) Configurar página.
- B) Vista Diseño de Impresión.
- C) Formato del documento.
- D) Estilos.

#### **54) Supongamos una tabla de Word, compuesta por varias filas y columnas, con 2 columnas seleccionadas, tal y como muestra la siguiente imagen:**

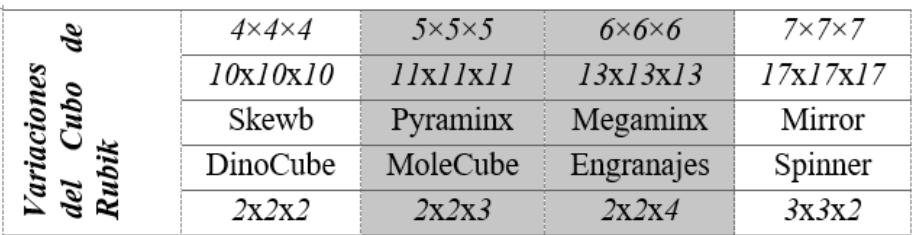

#### **Indicar cuál de las siguientes afirmaciones es correcta:**

A) Ejecutando el botón **(Elec**tional) ('Insertar a la derecha') de la barra de herramientas se

insertan 2 columnas a la derecha de la selección.

- B) Pulsando la tecla Supr se borra el contenido de las dos columnas seleccionadas.
- C) Pulsando la tecla Retroceso se eliminan las dos columnas seleccionadas.
- D) Todas las respuestas anteriores son correctas.

#### **55) En la cinta de opciones de Excel, en la pestaña 'Diseño de página' tenemos el siguiente grupo de comandos:**

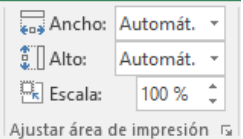

#### **¿Cuál es su funcionalidad?**

- A) Permite definir el número de páginas en los que se va a imprimir los datos de una hoja de cálculo. Se puede usar la opción 'Escala' para ajustar el tamaño de la hoja de cálculo a la página impresa.
- B) Acerca, aleja o ajusta la vista en la hoja de cálculo para que los rangos de celdas seleccionados rellenen toda la ventana o el porcentaje indicado en 'Escala'.
- C) Organiza las diferentes ventanas de Excel abiertas para que se puedan ver todas a la vez según el tamaño indicado en los comandos.
- D) Permite ajustar el ancho y alto de las celdas de toda la hoja de cálculo conjuntamente.

#### **56) Supongamos un documento de Word en el que indicamos los siguientes datos en el cuadro de diálogo 'Buscar y reemplazar':**

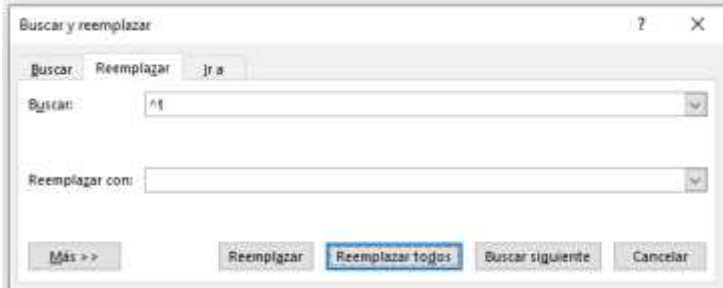

#### **¿Cuál es la acción resultante al ejecutar el comando 'Reemplazar todos'?**

- A) Se eliminan todas las tabulaciones definidas por el usuario.
- B) Se eliminan todas las tabulaciones predeterminadas del documento.
- C) Se eliminan todas las tabulaciones predeterminadas del documento y de la plantilla en la que esté basada este documento.
- D) Se eliminan todas las marcas de tabulación del documento.

#### **57) En los programas de Microsoft, cuando en un cuadro de diálogo aparece una opción que se muestra atenuada respecto a las demás, ¿qué significado tiene?**

- A) Que dicha opción no está disponible en este momento.
- B) Que es la opción menos recomendable en este momento.
- C) Que es la opción más recomendable en este momento.
- D) Que dicha opción es la predeterminada.

#### **58) ¿Qué significa en Access cuando nos aparece este mensaje de error al ejecutar una consulta?**

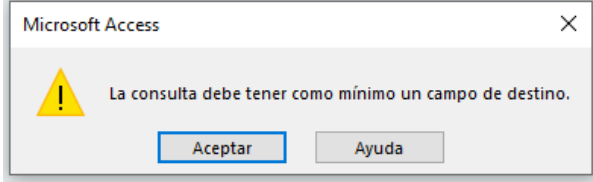

- A) La consulta no presenta ningún dato porque está mal diseñada.
- B) Nos indica que el resultado de la consulta puede no coincidir con el esperado, atendiendo al resto de consultas existentes en la base de datos.
- C) Nos indica que a la consulta de actualización no se le ha indicado la tabla de destino de los datos seleccionados.
- D) La consulta no presenta ningún dato puesto que los criterios aplicados no los cumple ninguno de los registros de la tabla.

#### **59) En una hoja de cálculo de Excel, ¿cuándo se produce una 'referencia circular'?**

- A) Se produce cuando una celda contiene una fórmula con referencia a celdas vacías dentro de los rangos de actuación.
- B) Se produce cuando una celda contiene una fórmula que, de forma directa o indirecta, hace referencia a sí misma, lo que puede provocar cálculos incorrectos.
- C) Se produce cuando una celda contiene una fórmula con referencia a una celda opuesta en un rango de celdas traspuesto.
- D) Se produce cuando una celda contiene una fórmula con referencia a un rango con datos incoherentes.

#### **60) Supongamos un documento de Word con una sola sección, conformado con varios párrafos. Seleccionamos dos de ellos, tal y como se muestra en la siguiente imagen:**

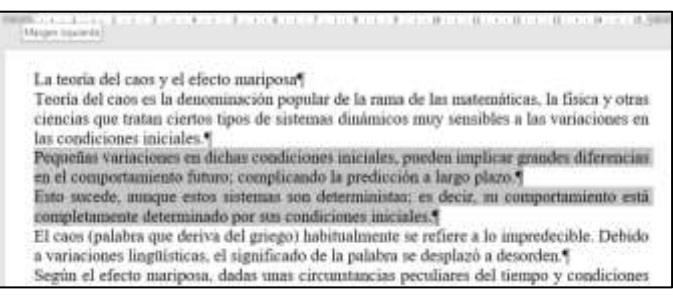

#### **¿Qué sucederá si desde la regla horizontal cambiamos el margen izquierdo?**

- A) Word cambiará el margen únicamente a los dos párrafos seleccionados, insertando saltos de sección antes y después de los dos párrafos para convertirlos en una sección independiente.
- B) Word cambiará el margen desde el principio del documento hasta el final de la selección.
- C) Word presentará un cuadro de diálogo preguntando si se desea cambiar el margen a los dos párrafos seleccionados (creando una nueva sección) o si se desea ampliar la selección a todo el documento.
- D) Word cambiará el margen a todo el documento.